<span id="page-0-2"></span>**Министерство образования и науки Челябинской области ГБПОУ «Троицкий педагогический колледж»**

# **РАБОЧАЯ ПРОГРАММА УЧЕБНОЙ ДИСЦИПЛИНЫ**

<span id="page-0-1"></span>**ЕН.02. Информатика и информационно-коммуникационные технологии** 

<span id="page-0-0"></span>**(ИКТ) в профессиональной деятельности**

**44.02.01 Дошкольное образование**

**Троицк, 2018 - 2022 г.**

Рассмотрено ЦМК ОГСЭ дисциплин Протокол №\_\_\_\_ от \_\_\_\_\_\_\_\_\_\_ Руководитель ЦМК Зимовец Н.А.\_\_\_\_\_\_\_\_\_\_\_\_

Зам. директора по УВР Филатова И.В. \_\_\_\_\_\_\_\_\_\_\_\_ «\_\_\_\_»\_\_\_\_\_\_\_\_\_\_\_\_\_2018 г.

<span id="page-1-0"></span>Рабочая программа учебной дисциплины ЕН.02. Информатика и информационно-коммуникационные технологии (ИКТ) в профессиональной деятельности разработана на основе Федерального государственного образовательного стандарта по профессии среднего профессионального образования 44.02.01 «Дошкольное образование»

Организация-разработчик: ГБПОУ «Троицкий педагогический колледж»

Разработчики: Адаева Т.А., преподаватель

# <span id="page-2-0"></span>Содержание

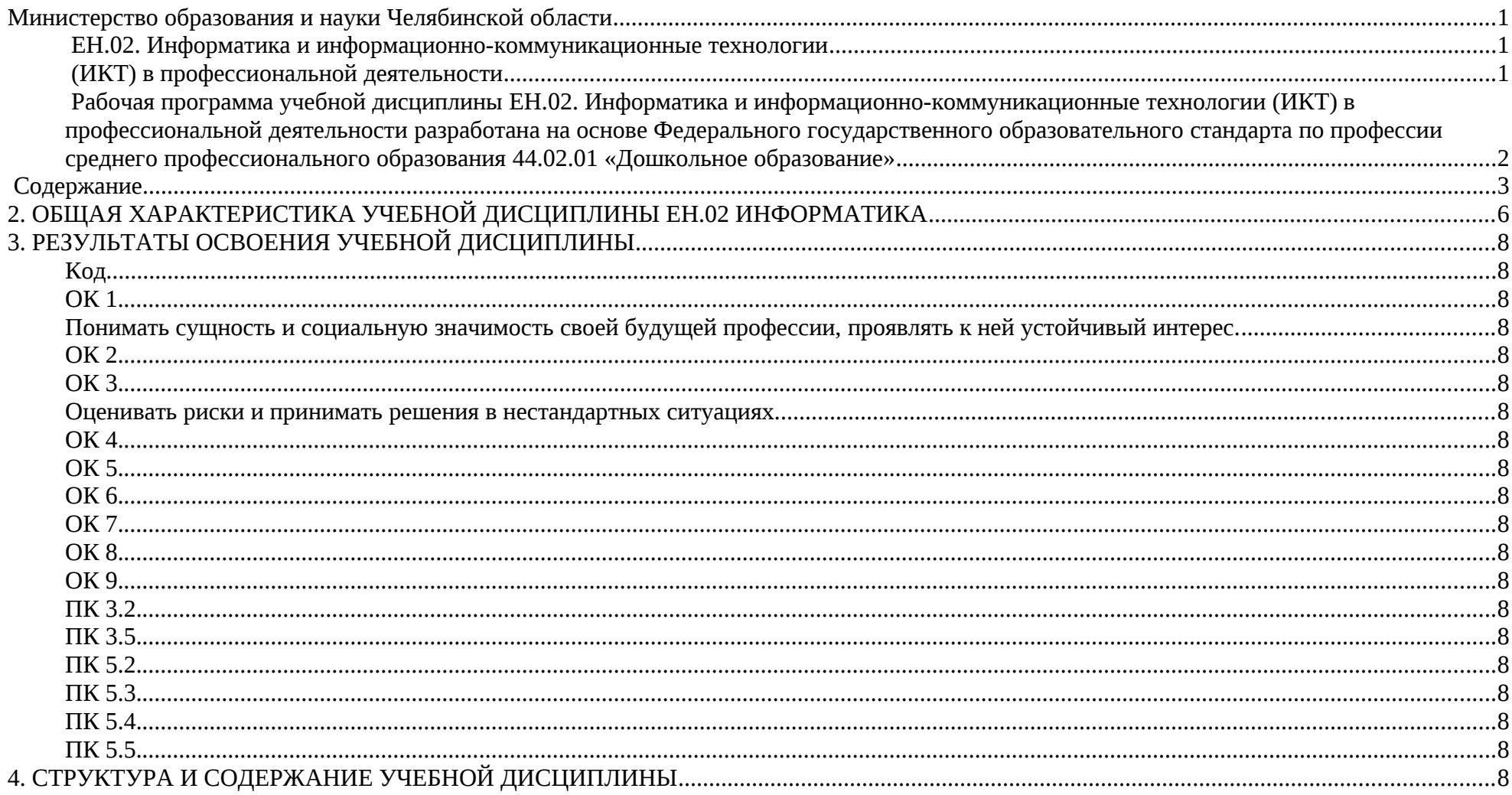

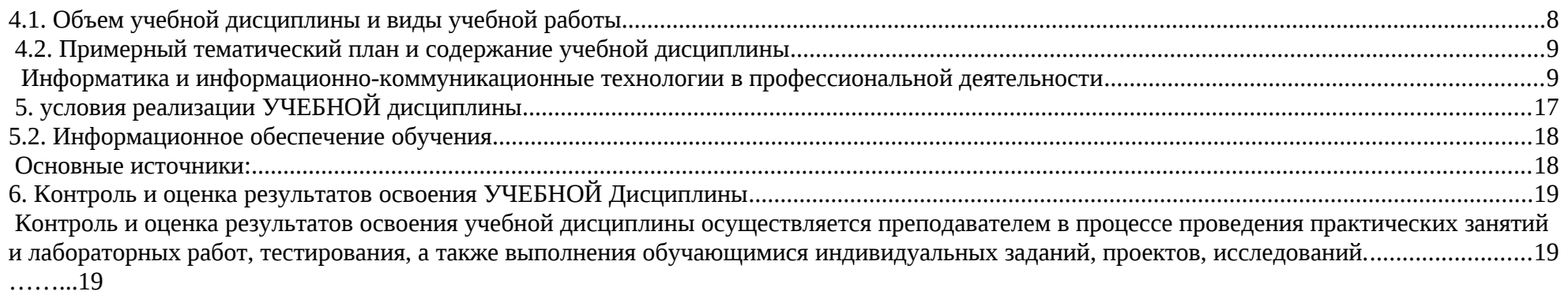

### **1. ПАСПОРТ РАБОЧЕЙ ПРОГРАММЫ УЧЕБНОЙ ДИСЦИПЛИНЫ**

Программа общеобразовательной учебной дисциплины ЕН.02 Информатика и ИКТ в профессиональной деятельности разработана на основе требований ФГОС среднего общего образования, предъявляемых к структуре, содержанию и результатам освоения учебной дисциплины Информатика и ИКТ в профессиональной деятельности по специальности 44.02.01 Дошкольное образование.

Содержание программы ЕН.02 Информатика и ИКТ в профессиональной деятельности направлено на достижение следующих целей:

• формирование у обучающихся представлений о роли информатики и информационно–коммуникационных технологий (ИКТ) в современном обществе,

• понимание основ правовых аспектов использования компьютерных программ и работы в Интернете;

• формирование у обучающихся умений осуществлять поиск и использование информации, необходимой для эффективного выполнения профессиональных задач, профессионального и личностного развития;

• формирование у обучающихся умений применять, анализировать, преобразовывать информационные модели реальных объектов и процессов, используя при этом ИКТ, в том числе при изучении других дисциплин;

• развитие у обучающихся познавательных интересов, интеллектуальных и творческих способностей путем освоения и использования методов информатики и средств ИКТ при изучении различных учебных предметов;

• приобретение обучающимися опыта использования информационных технологий в индивидуальной и коллективной учебной и познавательной, в том числе проектной, деятельности;

• приобретение обучающимися знаний этических аспектов информационной деятельности и информационных коммуникаций в глобальных сетях; осознание ответственности людей, вовлеченных в создание и использование информационных систем, распространение и использование информации;

• владение информационной культурой, способностью анализировать и оценивать информацию с использованием информационнокоммуникационных технологий, средств образовательных и социальных коммуникаций.

В программу включено содержание, направленное на формирование у студентов компетенций, необходимых для качественного освоения основной профессиональной образовательной программы СПО на базе основного общего образования с получением среднего общего образования.

При реализации содержания общеобразовательной учебной дисциплины ЕН.02 Информатика и ИКТ в профессиональной деятельности по специальности 44.02.01 Дошкольное образование максимальная учебная нагрузка обучающихся составляет – 150 часов, из них аудиторная (обязательная) нагрузка обучающихся, включая практические занятия, – 90 часов; внеаудиторная самостоятельная работа студентов – 60 часов.

### <span id="page-5-0"></span>**2. ОБЩАЯ ХАРАКТЕРИСТИКА УЧЕБНОЙ ДИСЦИПЛИНЫ ЕН.02 ИНФОРМАТИКА**

Одной из характеристик современного общества является использование информационных и коммуникационных технологий во всех сферах жизнедеятельности человека. Поэтому перед образованием, в том числе профессиональным, стоит проблема формирования информационной компетентности специалиста (способности индивида решать учебные, бытовые, профессиональные задачи с использованием информационных и коммуникационных технологий), обеспечивающей его конкурентоспособность на рынке труда.

В рабочую программу включено содержание, направленное на формирование у студентов компетенций, необходимых для качественного освоения основной профессиональной образовательной программы СПО на базе основного общего образования с получением среднего общего образования; программы подготовки специалистов среднего звена.

Основу рабочей программы составляет содержание, согласованное с требованиями федерального компонента государственного стандарта среднего (полного) общего образования базового уровня. При освоении специальностей СПО гуманитарного профиля профессионального образования информатика изучается на базовом уровне ФГОС среднего общего образования.

Учебная дисциплина «Информатика» включает следующие разделы:

- «Информационная деятельность человека»;
- «Информация и информационные процессы»;
- «Информационные структуры (электронные таблицы и базы данных)»;
- «Средства информационных и коммуникационных технологий (ИКТ)»;
- «Технологии создания и преобразования информационных объектов»;
- «Телекоммуникационные технологии».

Изучение информатики на базовом уровне предусматривает освоение учебного материала всеми обучающимися, когда в основной школе обобщается и систематизируется учебный материал по информатике в целях комплексного продвижения студентов в дальнейшей учебной деятельности. Особое внимание при этом уделяется изучению практико-ориентированного учебного материала, способствующего

формированию у студентов общей информационной компетентности, готовности к комплексному использованию инструментов информационной деятельности.

Освоение учебной дисциплины «Информатика», учитывающей специфику осваиваемых специальностей СПО, предполагает углубленное изучение отдельных тем, активное использование различных средств ИКТ, увеличение практических занятий, различных видов самостоятельной работы, направленных на подготовку обучающихся к профессиональной деятельности с использованием ИКТ.

При организации практических занятий и внеаудиторной самостоятельной работы акцентируется внимание обучающихся на поиске информации в средствах массмедиа, Интернете, в учебной и специальной литературе с соответствующим оформлением и представлением результатов. Это способствует формированию у студентов умений самостоятельно и избирательно применять различные программные средства ИКТ, а также дополнительное цифровое оборудование (принтеры, графические планшеты, цифровые камеры, сканеры и др.), пользоваться комплексными способами обработки и предоставления информации.

Содержание каждой темы включает теоретический и практико-ориентированный материал, реализуемый в форме практикумов с использованием средств ИКТ.

При освоении программы у обучающихся формируется информационно-коммуникационная компетентность – знания, умения и навыки по информатике, необходимые для изучения других общеобразовательных предметов, для их использования в ходе изучения специальных дисциплин профессионального цикла, в практической деятельности и повседневной жизни.

Изучение общеобразовательной учебной дисциплины «Информатика» завершается подведением итогов в форме дифференцированного зачета рамках промежуточной аттестации студентов в процессе освоения СПО с получением среднего общего образования.

7

# <span id="page-7-18"></span>**3. РЕЗУЛЬТАТЫ ОСВОЕНИЯ УЧЕБНОЙ ДИСЦИПЛИНЫ**

Результатом освоения программы учебной дисциплины является овладение обучающимися общими (OK) и профессиональными (ПК) компетенциями:

<span id="page-7-17"></span><span id="page-7-16"></span><span id="page-7-15"></span><span id="page-7-14"></span><span id="page-7-13"></span><span id="page-7-12"></span><span id="page-7-11"></span><span id="page-7-10"></span><span id="page-7-9"></span><span id="page-7-8"></span><span id="page-7-7"></span><span id="page-7-6"></span><span id="page-7-5"></span><span id="page-7-4"></span><span id="page-7-3"></span><span id="page-7-2"></span><span id="page-7-1"></span><span id="page-7-0"></span>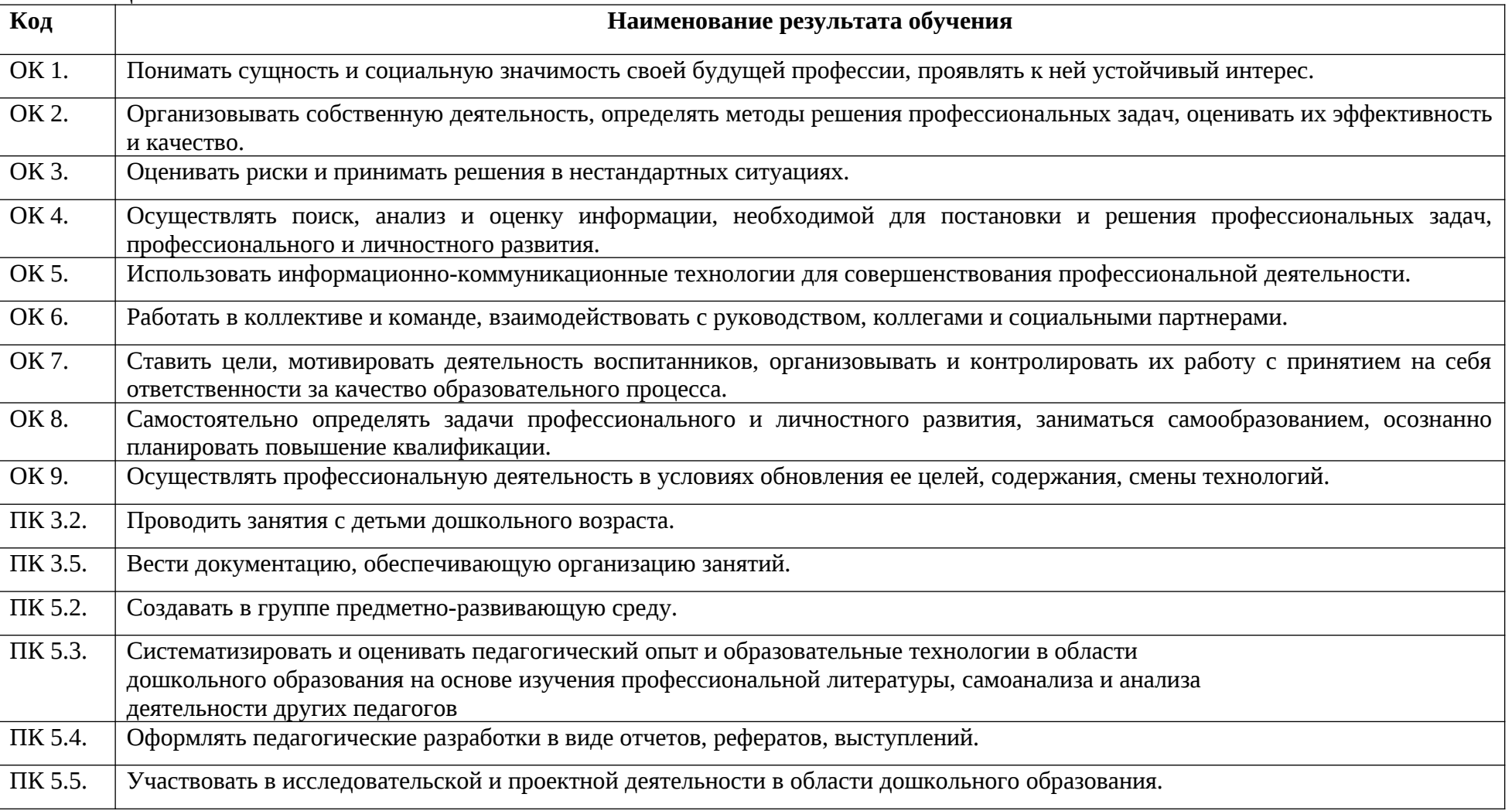

## <span id="page-8-0"></span>**4. СТРУКТУРА И СОДЕРЖАНИЕ УЧЕБНОЙ ДИСЦИПЛИНЫ**

### <span id="page-8-1"></span>**4.1. Объем учебной дисциплины и виды учебной работы**

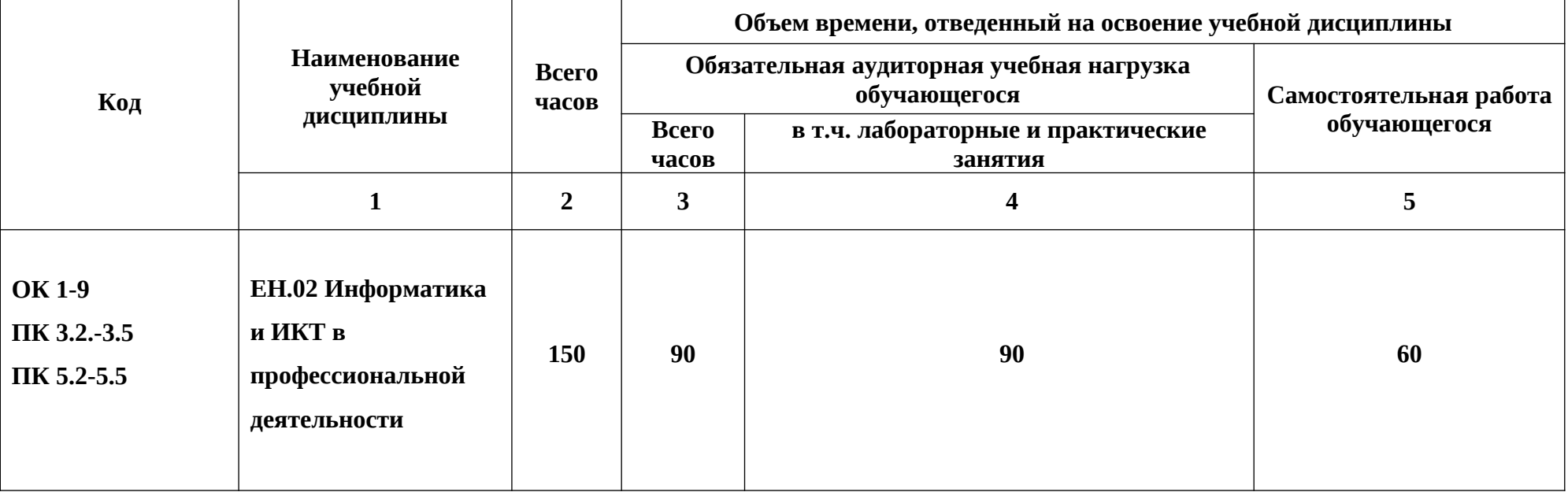

## <span id="page-9-1"></span>**4.2. Примерный тематический план и содержание учебной дисциплины**

## <span id="page-9-0"></span> **Информатика и информационно-коммуникационные технологии в профессиональной деятельности**

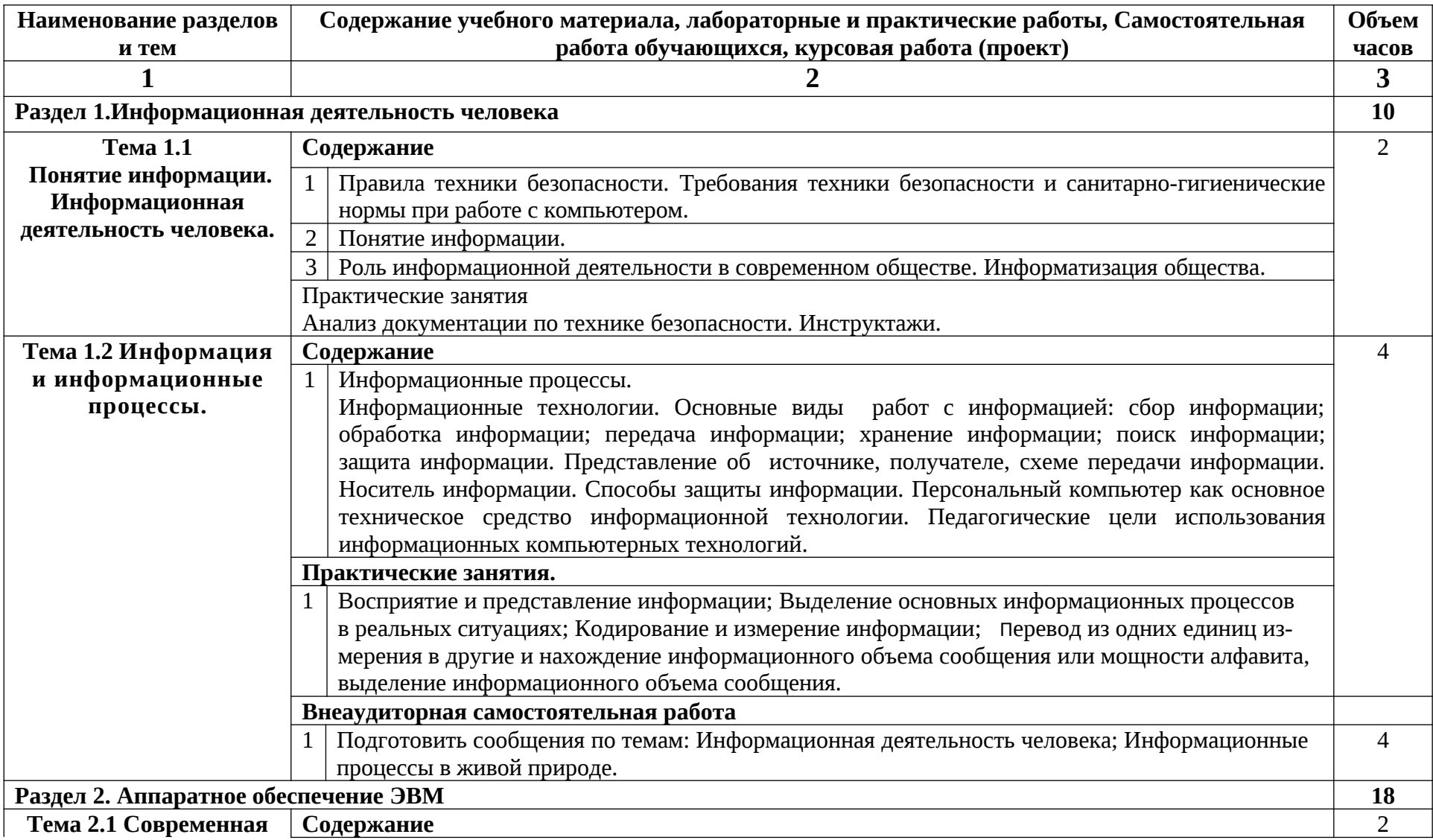

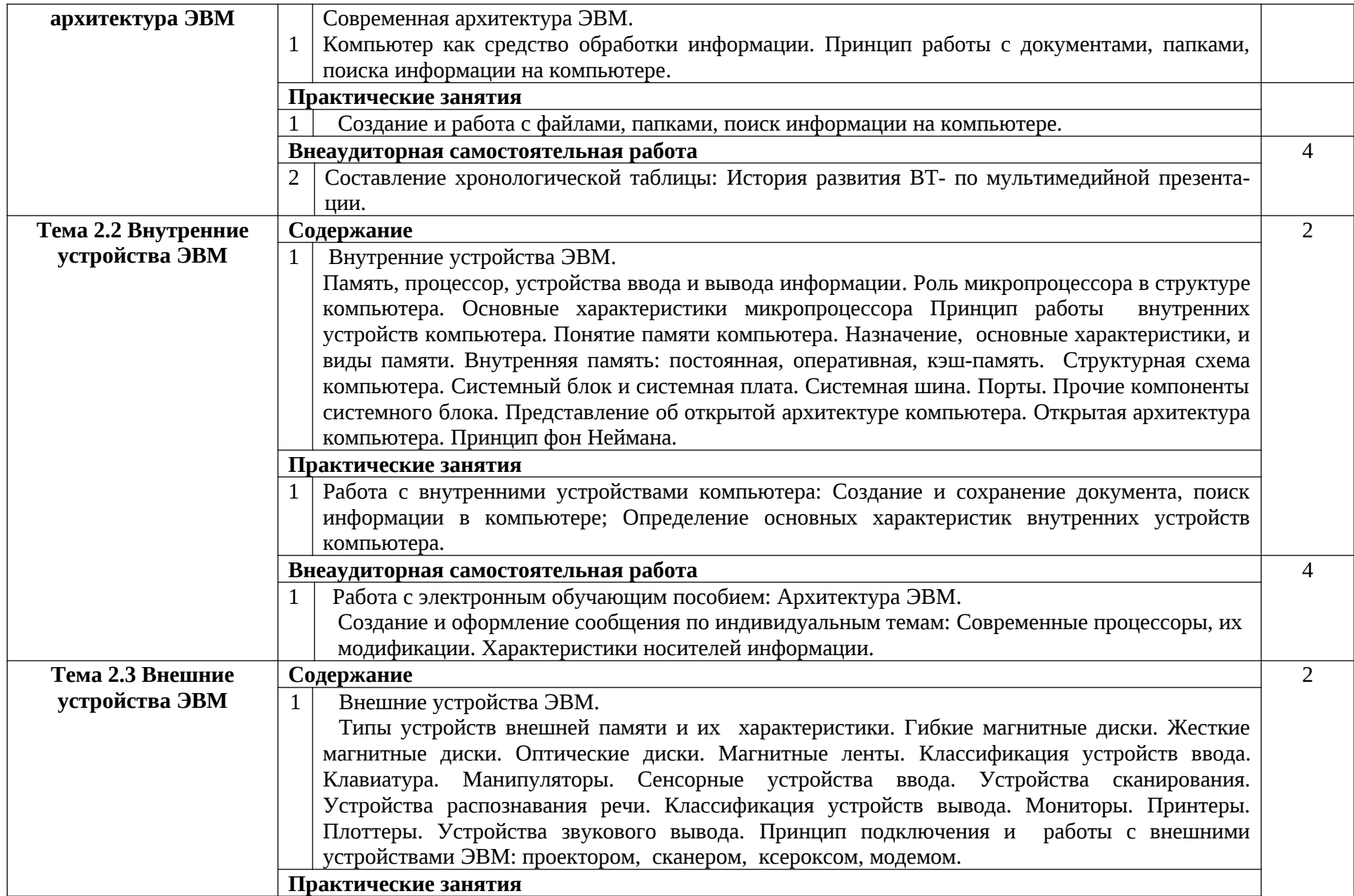

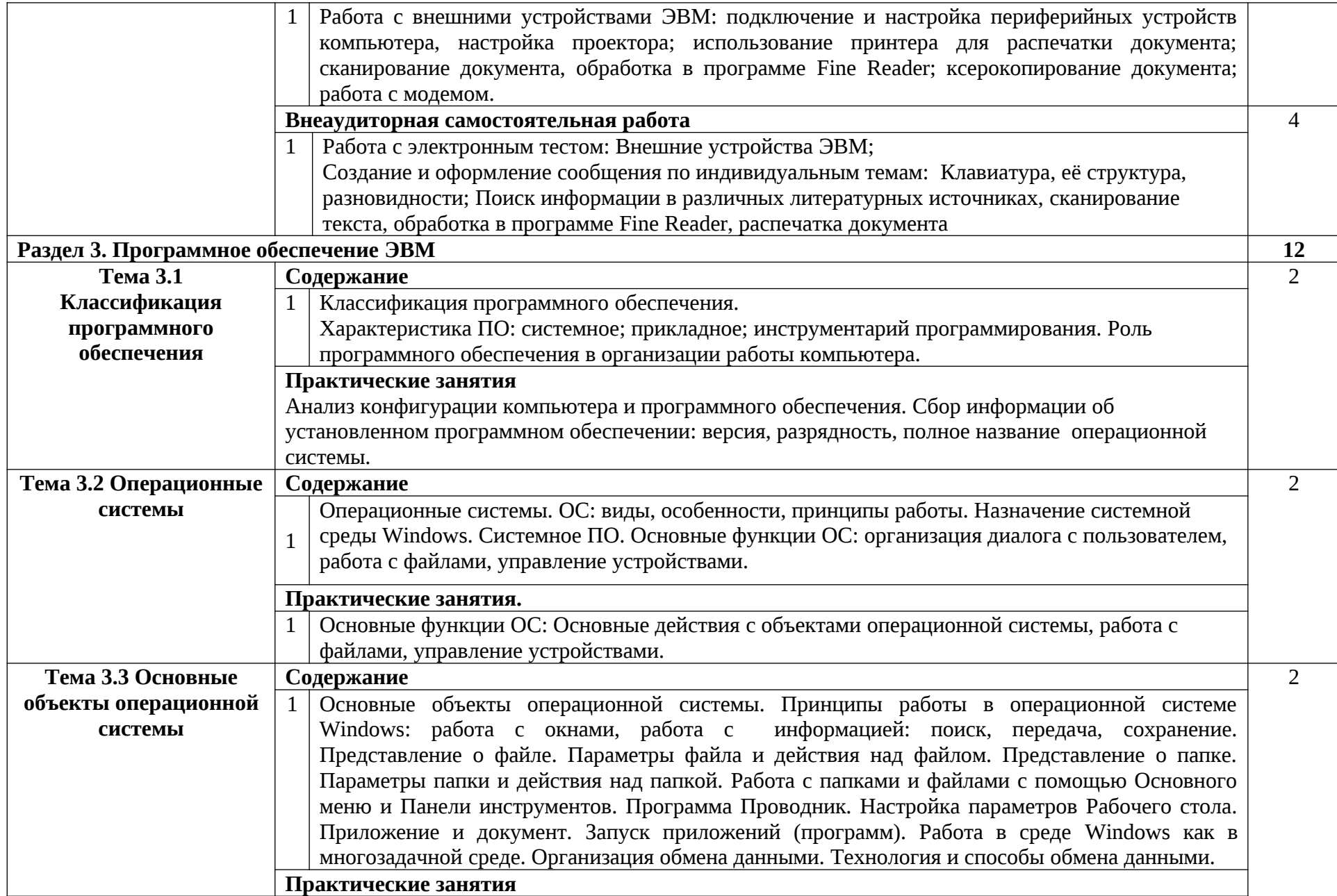

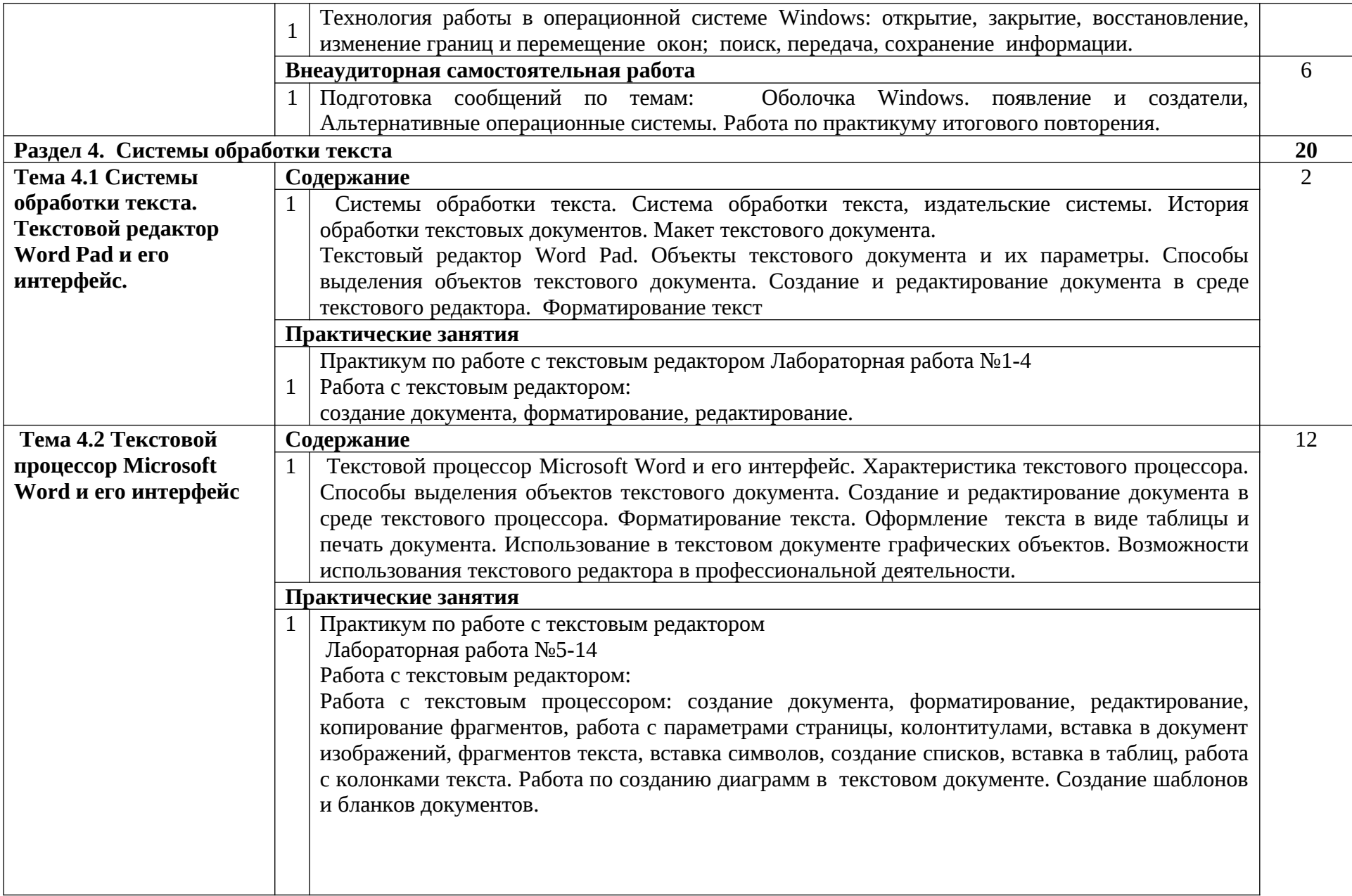

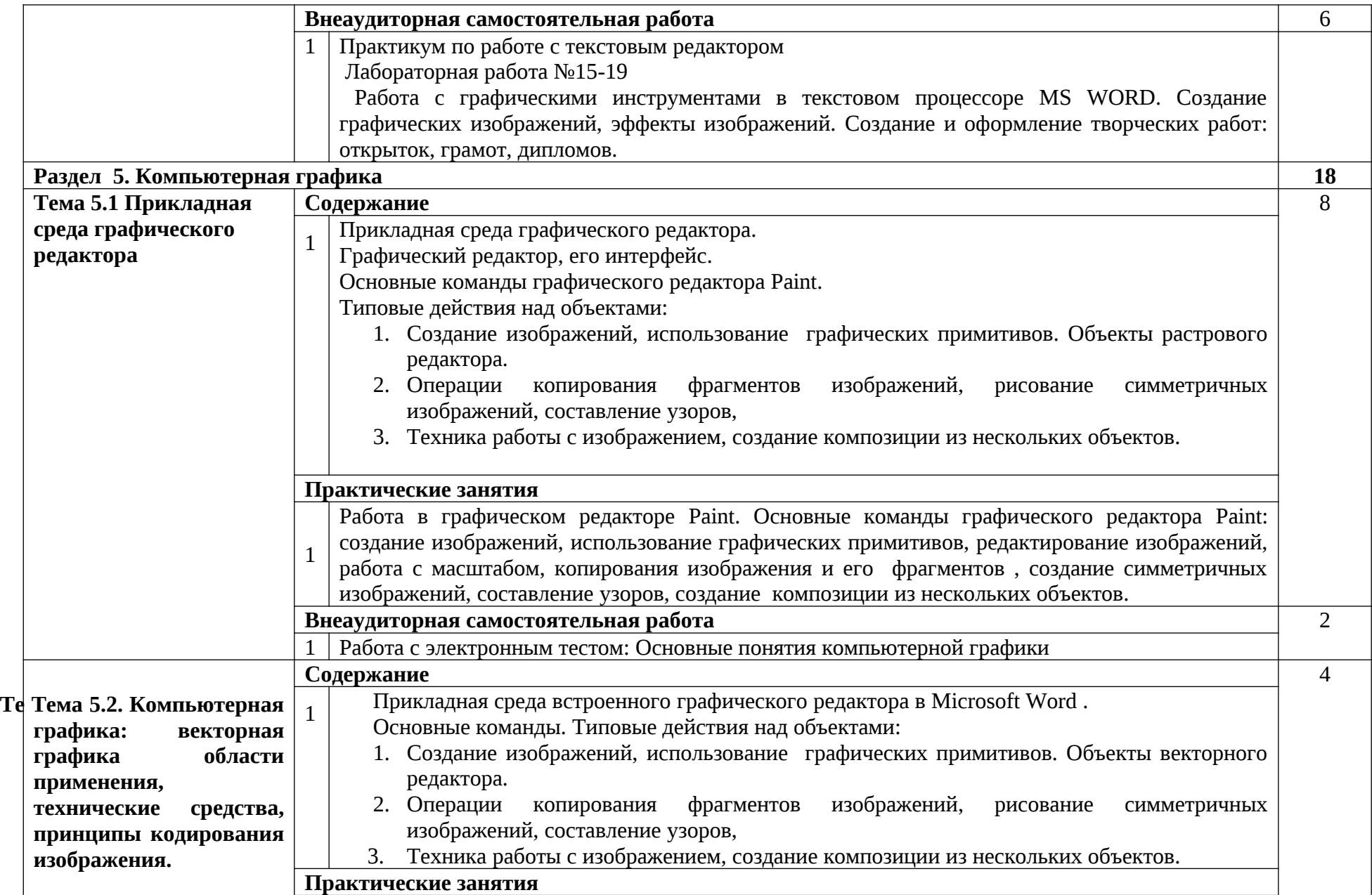

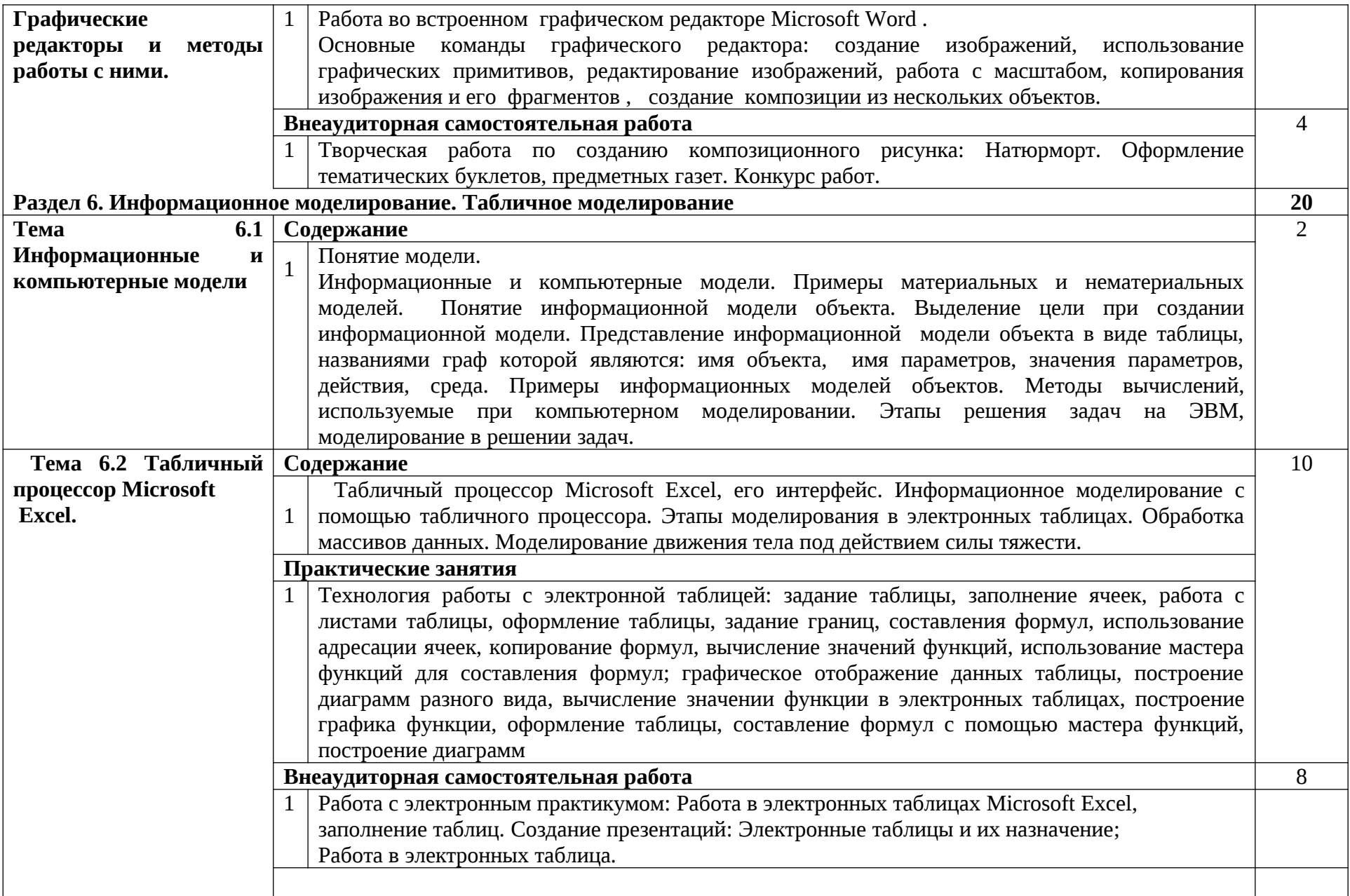

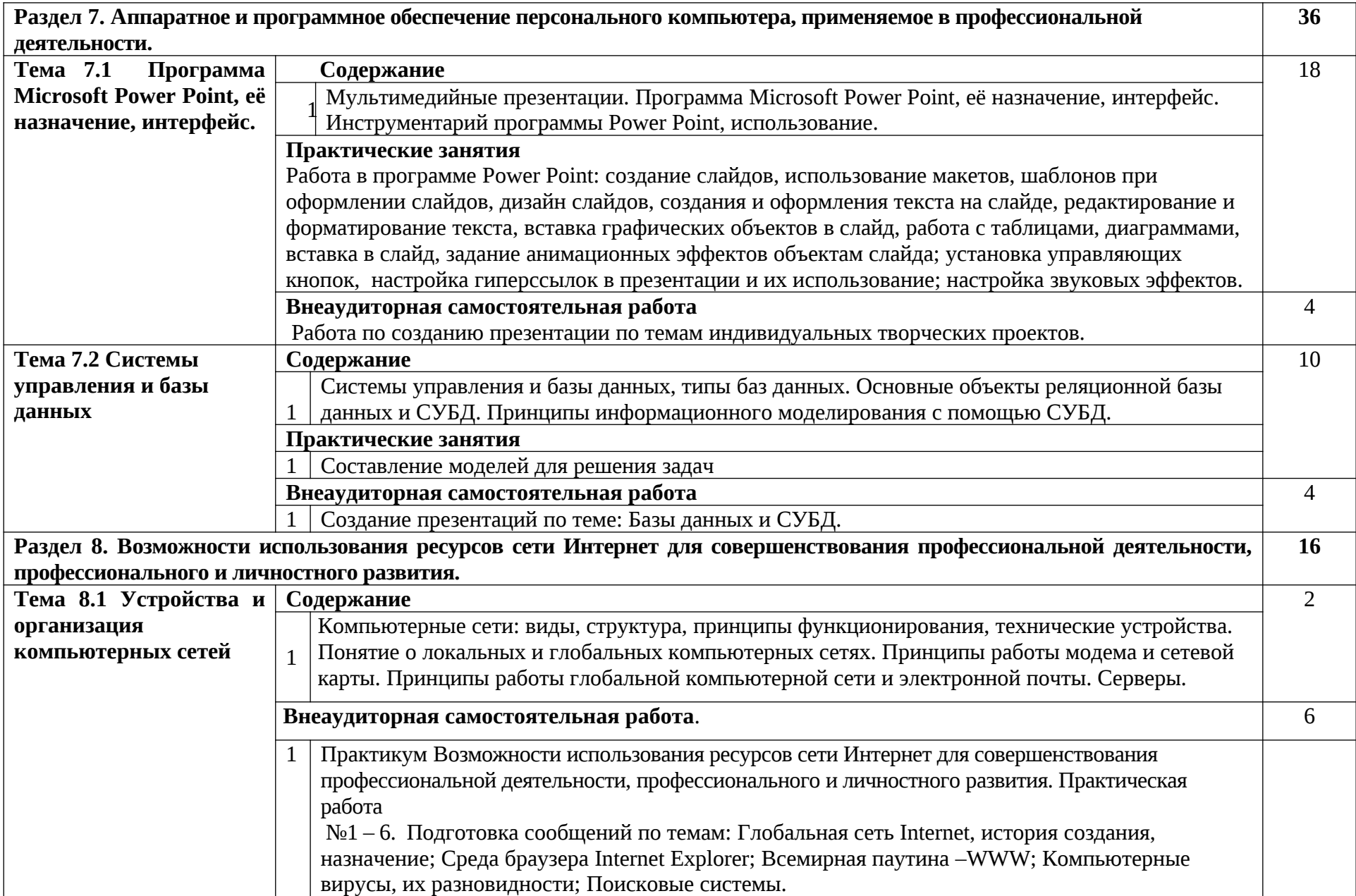

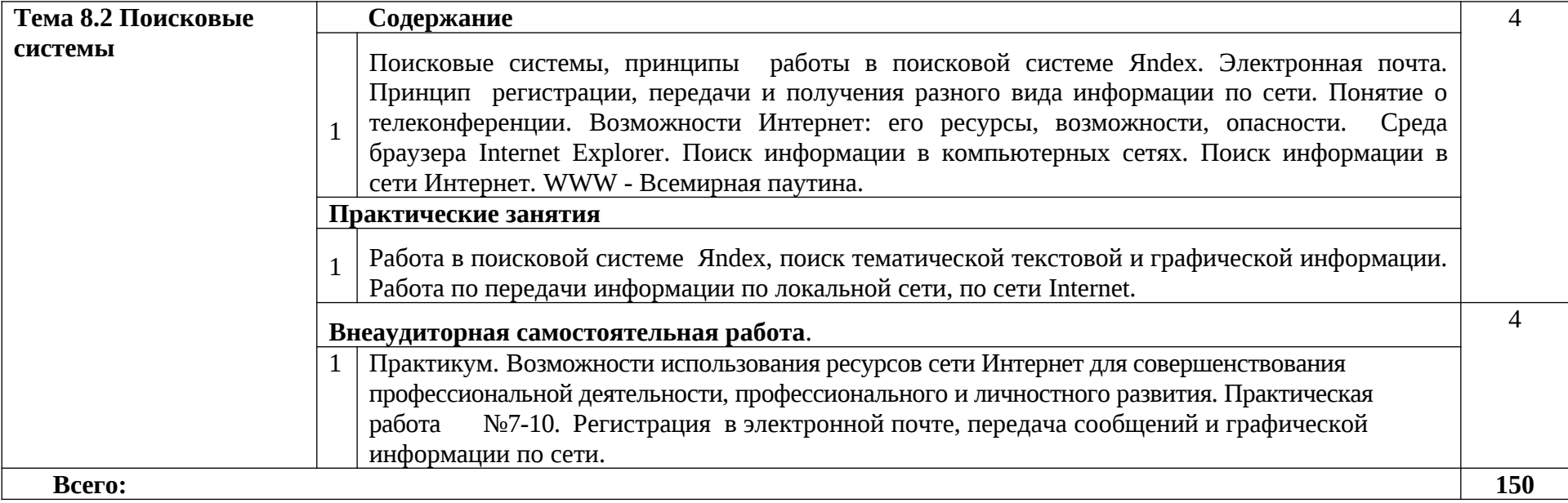

#### <span id="page-17-0"></span>**5. УСЛОВИЯ РЕАЛИЗАЦИИ УЧЕБНОЙ ДИСЦИПЛИНЫ**

#### **5.1. Требования к минимальному материально-техническому обеспечению**

Реализация программы дисциплины требует наличия учебного кабинета и мастерских – не предполагается; лаборатория информатики и информационно-коммуникационных технологий в профессиональной деятельности.

Оборудование лаборатории:

- рабочие места обучающихся и преподавателя;

комплект учебно-наглядных пособий,

Специализированный программно-аппаратный комплекс обучающегося:

- персональный или мобильный компьютер;

- интерактивное оборудование.

Технические средства обучения:

Специализированный программно-аппаратный комплекс педагога:

- персональный или мобильный компьютер;

- интерактивное оборудование.

#### <span id="page-18-1"></span>**5.2. Информационное обеспечение обучения**

#### **Перечень рекомендуемых учебных изданий, Интернет-ресурсов, дополнительной литературы**

#### <span id="page-18-0"></span>**Основные источники:**

- 1. Могилев А.В. Информатика: Учебное пособие для студ. пед. вузов/ Могилев А.В., Пак Н.И., Хеннер Е.К; Под ред. Хеннера. М., 2014. 848 с.
- 2. Могилев А.В. Практикум по информатике: Учебное пособие для студ. пед. вузов/ Могилев А.В., Пак Н.И., Хеннер Е.К; Под ред. Хеннера. – М., 2015. – 608 с.
- 3. Угринович Н.Д. Информатика и информационные технологии. М.: БИНОМ.Лаборатория знаний, 2016.-511с.

### **Дополнительные источники:**

- 1. Михеева Е.В. Практикум по информатике. М.:Издательский центр «Академия», 2014.-192с.
- 2. Макарова Н.В. Программное обеспечение информационных технологий. Методическое пособие для учителей. СПб.:Питер, 2015.-430с.
- 3. Шафрин Ю.А. 1500 основных понятий, терминов и практических советов для пользователей персональных компьютеров. М., «Дрофа», 2014.
- 4. Гейн А.Г Информатика.: М.:Просвещение, 2016.-207с.

Интернет-источники:

- 5. Дистанционные обучающие комплексы по Информатике и ИКТ. Дистанционный курс по WORD.<http://markx.narod.ru/dot/>
- 6. Дистанционные обучающие комплексы по Информатике и ИКТ. Электронные таблицы EXCEL. <http://mymark.narod.ru/xls/>
- 7. Дистанционные обучающие комплексы по Информатике и ИКТ. Компьютерная графика.<http://marklv.narod.ru/inf/cograf.html>
- 8. Дистанционные обучающие комплексы по Информатике и ИКТ. Информатика и информационные технологии. <http://markx.narod.ru/sch/>
- 9. Электронный учебник по информатике . [http://www.edu.ru/modules.php?page\\_id=6&name=Web\\_Links&op=modload&l\\_op=visit&lid=136](http://www.edu.ru/modules.php?page_id=6&name=Web_Links&op=modload&l_op=visit&lid=136)
- 10. Львовский М.Б.Мастер-класс «Формы телекоммуникаций в Интернете»<http://marklv.narod.ru/mc/>
- 11. Николаева В.А.Тесты по информатике. http://www.junior.ru/wwwexam

#### <span id="page-19-1"></span>**6. КОНТРОЛЬ И ОЦЕНКА РЕЗУЛЬТАТОВ ОСВОЕНИЯ УЧЕБНОЙ ДИСЦИПЛИНЫ**

<span id="page-19-0"></span>**Контроль и оценка** результатов освоения учебной дисциплины осуществляется преподавателем в процессе проведения практических занятий и лабораторных работ, тестирования, а также выполнения обучающимися индивидуальных заданий, проектов, исследований.

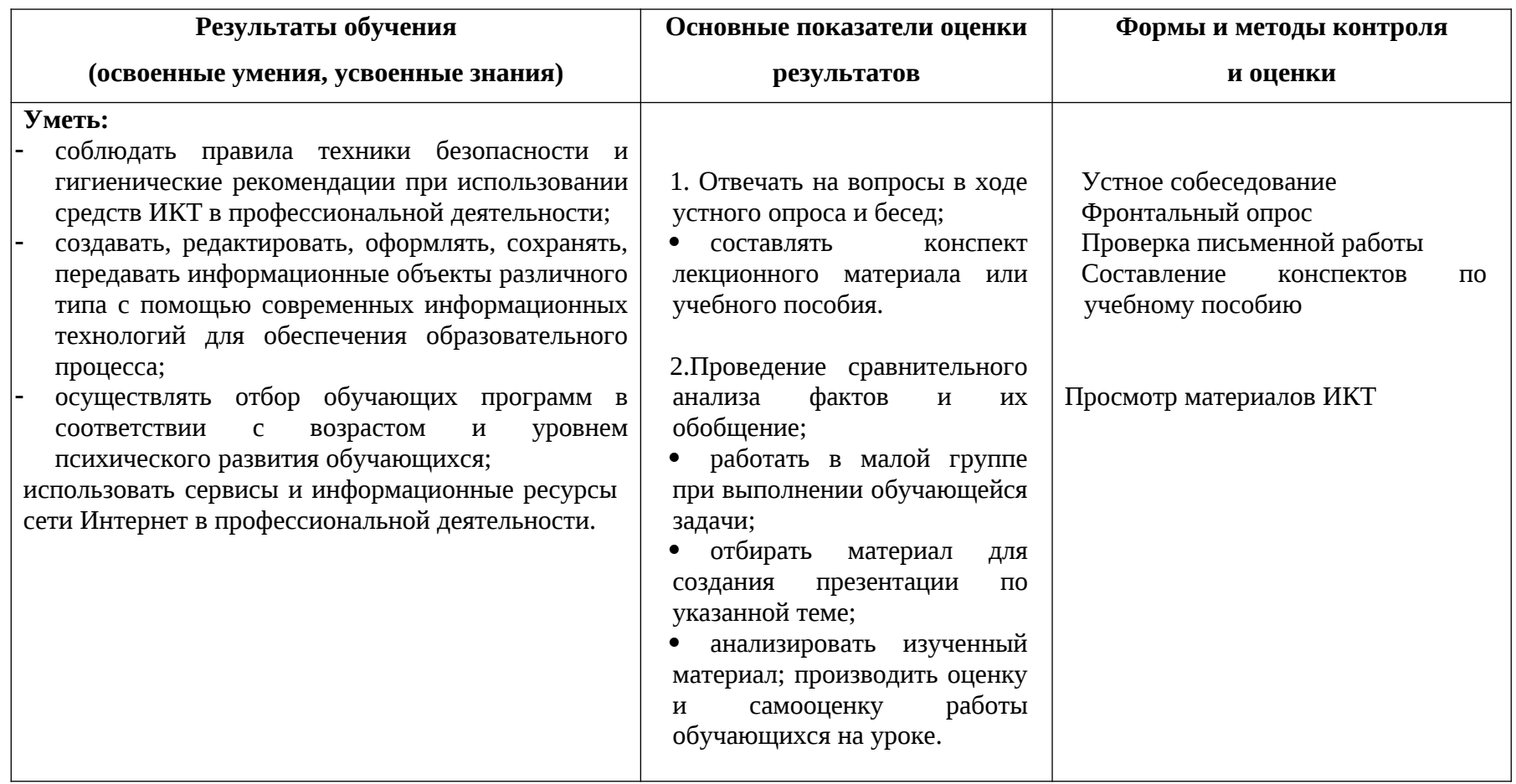

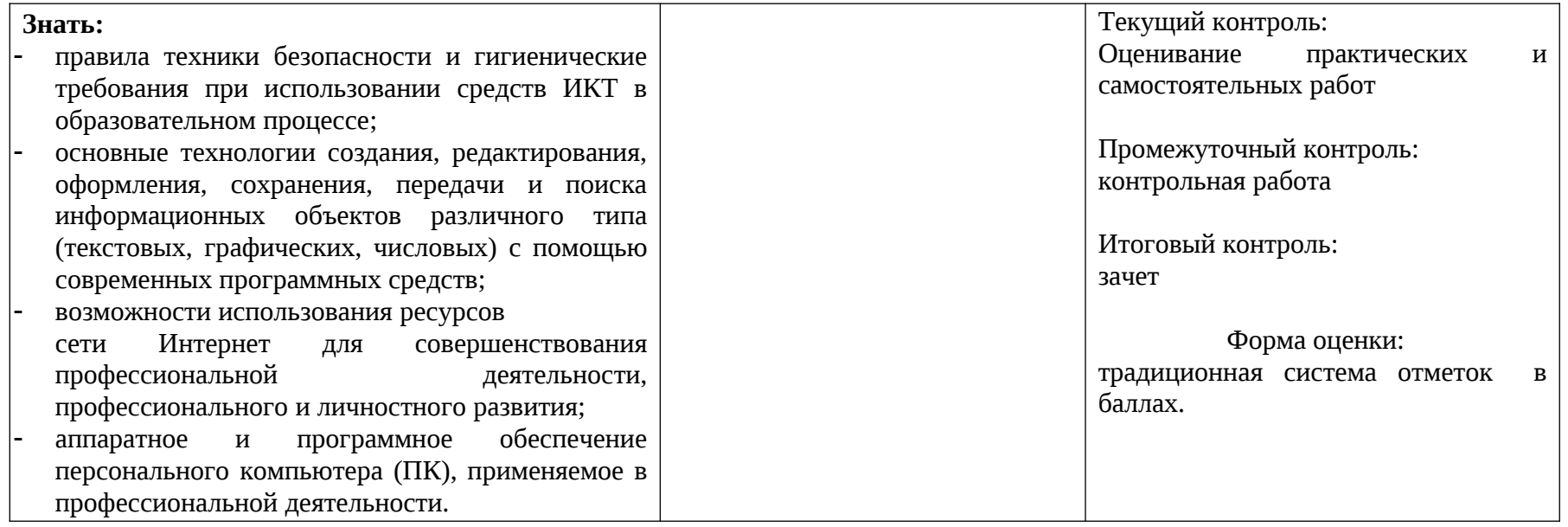